# **Early Adopters**

Incident Object Description and Exchange Format

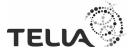

#### The Gathering

- Gathering of Swedish University CSIRTs (+10)
- Seeking cooperation with SUNET-CERT
  - Coordination
  - Contact information, f.ex. TF-CSIRT, LEA, et.al
  - Statistical purposes
  - Goal to have an uniform view on Incident Handling capabilities
- Information about different Ticketing Systems
- IODEF adoptation

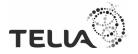

### Why IODEF format exchange?

- Exchanging Incident Information between CSIRTs
- Sharing of Incident Information in order to:
  - Collaborate / Co-ordinate on Incident Handling
  - Collate incident data (check perpetrator's hits/ different victims)
  - Statistical purposes
- Exchange of single or multiples incident(s)
- Standardised format

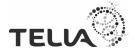

#### IODEF exchange

#### CSIRT A

#### **CSIRT B**

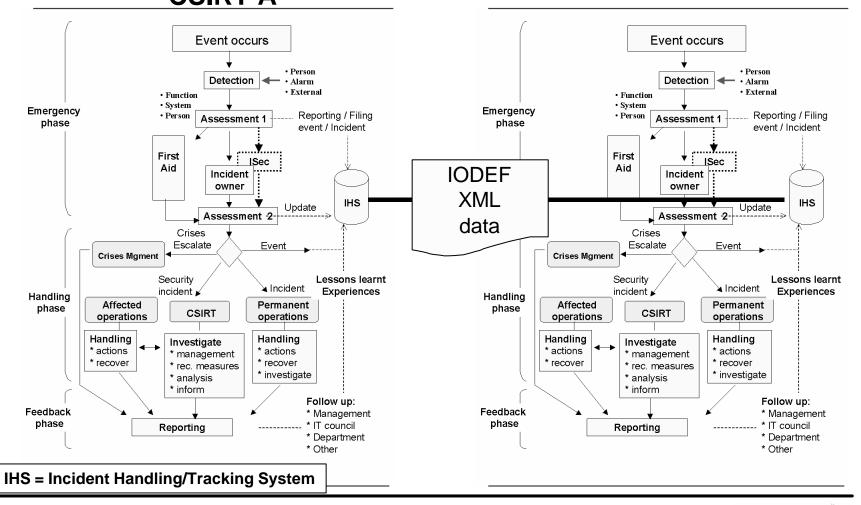

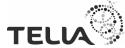

#### Conclusion

- Decided to try to adopt IODEF and IDMEF
- Implement IODEF features in Request-Tracker
- Web form for registering incidents (open for all)
   (actual status: test and demo purposes only. See nxt slide)
- All data entered is readable for all University CSIRTs (no secrets)

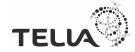

# Incident Report acc. IODEF

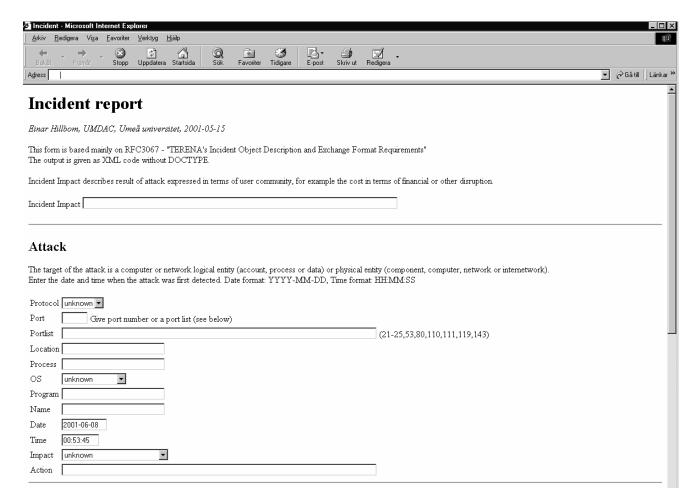

URL: http://irt.umdc.umu.se/cgi-bin/IRT/incident.cgi

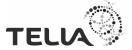

# Incident Report acc. IODEF (cont'd)

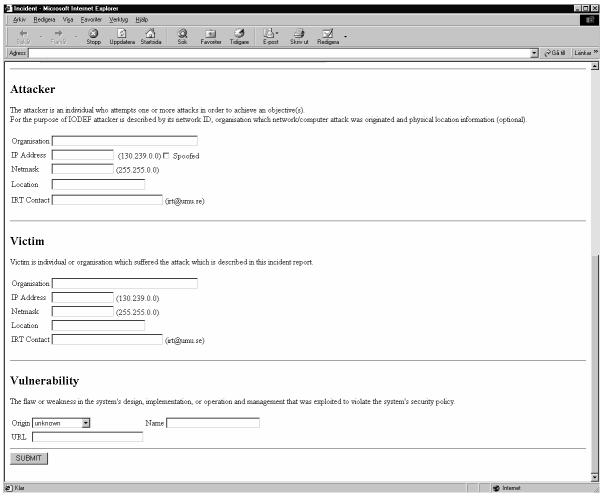

URL: http://irt.umdac.umu.se/cgi-bin/IRT/incident.cgi

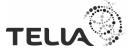

#### Incident Report Output

```
20
<u>Arkiv Redigera Visa Favoriter Verktyg Hjälp</u>
                                            ⊚
Sök
                                                                   E-post
                   Stopp Uppdatera Startsida
                                                    *
                                                  Favoriter Tidigare
                                                                                                                                            ▼ 🔗 Gå till 🛮 Länkar »
A<u>d</u>ress
- <Incident incid="IRT-7">
 - <Attack>
    <DetectTime ntpstamp="0x3b0a8795.0x0">2001-05-22T17:36:53+02:00</DetectTime>
    <impact>attempted-dos</impact>
   - <Target>
    - <Node>
        <location />
      - <Address category="ipv4-addr">
          <address />
        </Address>
      </Node>
     - <Service>
        cprotocol>udp
        <port>53</port>
        <portlist />
      </Service>
     </Target>
   </Attack>
 - <Attacker>
   - <Node>
      <name>Bad Crimer</name>
    - <Address category="ipv4-addr">
        <address>134.12.58.196</address>
        <netmask>255.255.254</netmask>
      </Address>
     </Node>
    <IRTcontact>si-cert@slov.si</IRTcontact>
   </Attacker>
 - < Victim>
   - <Node>
      <name />
    - <Address category="ipv4-addr">
        <address>130.239.1.25</address>
        <netmask>255.255.0</netmask>
      </Address>
     </Node>
    <IRTcontact>csirt@good-fortune.se</IRTcontact>
   </Victim>
 </Incident>
```

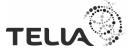

### Einar Hillbom www-page

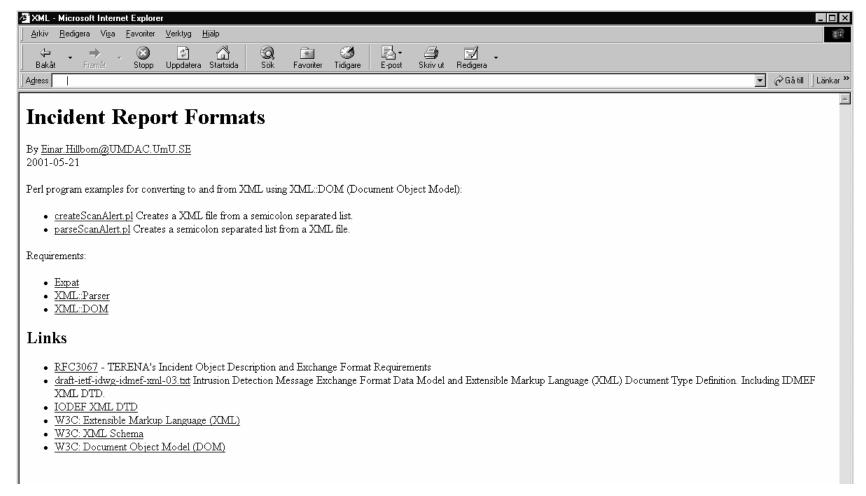

URL: http://personliga.umdac.umu.se/einar.hillbom/IRT/

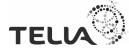

# How to report security incidents in IODEF?

- Reporting a port scan as:
  - Alert IDMEF
  - IncidentAlert IODEF
- Complete investigations
  - Incident IODEF
- Propose how to use IODEF and give practical examples

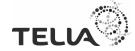

#### Wishlist

- Practical examples how to use IODEF
- An uniform method to classify security incidents
  - What is considered to be a port scan?
  - What if an attack consists of a scan and a DoS?

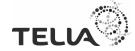